Open LiveLink with the SCT device connected to the PC.

| 🔛 LiveLink Gen-II v.2.8.0.15                                                                                                    |                                               | - 🗆 × |
|----------------------------------------------------------------------------------------------------|-----------------------------------------------|-------|
| Home Tools                                                                                                    |                                               | 🕹 🛃 ک |
| Image: Second system         Image: Second system         Image: S | E3 Add                                        |       |
| Guide Comm Vehicle List Clear View CLoad Config 26 Save Config 26 Delete Files View                                                                                                    | Settings View                                 |       |
| Settings Items Chart Gauges Datalog Device Files His                                                                                                    | stograms OSC                                  |       |
| Guides                                                                                                    |                                               |       |
|                                                                                                    |                                               |       |
|                                                                                                    |                                               |       |
|                                                                                                    |                                               |       |
|                                                                                                    |                                               |       |
|                                                                                                    |                                               |       |
|                                                                                                    |                                               |       |
|                                                                                                    |                                               |       |
|                                                                                                    |                                               |       |
|                                                                                                    | I want to datalog a vehicle                   |       |
|                                                                                                    | I want to open a datalog file                 |       |
|                                                                                                    | Yuunah ka lanaan ka da kalaa ƙasar a daataa   |       |
|                                                                                                    | I want to import a datalog from a device      |       |
|                                                                                                    | I want to create a datalog configuration file |       |
|                                                                                                    | Show me Livelink help information             |       |
|                                                                                                    |                                               |       |
|                                                                                                    |                                               |       |
|                                                                                                    |                                               |       |
|                                                                                                    |                                               |       |
|                                                                                                    |                                               |       |
|                                                                                                    |                                               |       |
|                                                                                                    |                                               |       |
| See what's new in this version                                                                                                    |                                               |       |
| Hide this message                                                                                                    |                                               |       |
|                                                                                                    |                                               |       |

### Comm and Check.

| LiveLink Gen-II v.2.8.0.15                                                                                                    |                                               | - 🗂 X<br>A 🔊 🖧 |
|----------------------------------------------------------------------------------------------------|-----------------------------------------------|----------------|
| Home Tools                                                                                                    |                                               | ی بی د         |
| Image: Second product of the second product of the second product | Add                                           |                |
| Guide Comm Vehicle List Clear View Load Config 2 Save - Delete Files View                                                                                                    | Settings View                                 |                |
| Me Settings Items Chart Gauges Datalog Device Files Histogr                                                                                                    |                                               |                |
| Guides Comm                                                                                                    |                                               |                |
| Check device and vehicle communications                                                                                                    |                                               |                |
|                                                                                                    |                                               |                |
|                                                                                                    |                                               |                |
|                                                                                                    |                                               |                |
|                                                                                                    |                                               |                |
|                                                                                                    |                                               |                |
|                                                                                                    |                                               |                |
|                                                                                                    |                                               |                |
|                                                                                                    |                                               |                |
|                                                                                                    |                                               |                |
|                                                                                                    |                                               |                |
|                                                                                                    | I want to datalog a vehicle                   |                |
|                                                                                                    | 1 want to datalog a venicle                   |                |
|                                                                                                    | I want to open a datalog file                 |                |
|                                                                                                    |                                               |                |
|                                                                                                    | I want to import a datalog from a device      |                |
|                                                                                                    | I want to import a datalog from a device      |                |
|                                                                                                    |                                               |                |
|                                                                                                    | I want to create a datalog configuration file |                |
|                                                                                                    |                                               |                |
|                                                                                                    | Show me Livelink help information             |                |
|                                                                                                    |                                               |                |
|                                                                                                    |                                               |                |
|                                                                                                    |                                               |                |
|                                                                                                    |                                               |                |
|                                                                                                    |                                               |                |
|                                                                                                    |                                               |                |
|                                                                                                    |                                               |                |
|                                                                                                    |                                               |                |
|                                                                                                    |                                               |                |
|                                                                                                    |                                               |                |
| See what's new in this version                                                                                                    |                                               |                |
| Hide this message                                                                                                    |                                               |                |
|                                                                                                    |                                               |                |
|                                                                                                    |                                               |                |

### Check Communications

| EiveLink Gen-II v.2.8.0.15                                                                                                    |                                                                       |               |      | – o ×         |
|----------------------------------------------------------------------------------------------------|-----------------------------------------------------------------------|---------------|------|---------------|
| Home Tools                                                                                                    |                                                                       |               |      | a 🌄 🍃         |
| Guide Comm Vehicle List Clear View                                                                                                    | Config 😤 Import 🕞 Import Data                                         | View Settings | View |               |
| Me Settings Items Chart Gauge                                                                                                    |                                                                       | Histograms    | OSC  |               |
| Communications Clast the "Check communication" button below and wat ur vehicle processor (f connected to a vehicle) detected. If you may need to unplug and reconnect al cables and try 4 1) Device drivers must have been installed successful 2) Make sure device firmware is equal or greater than 3) USB cable must be connected from PC to Device. 4) Do not try to check communications while turing a 5) Wat for the device screen to show main menu bef Check Communication Device ???? Firmware ???? Strategy ??? | r no device is detected<br>gain.<br>y.<br>requirements.<br>a vehicle. |               |      | Vehick Info 👳 |
|                                                                                                    |                                                                       |               |      |               |
|                                                                                                    |                                                                       |               |      |               |

And wait for the device to be identified.

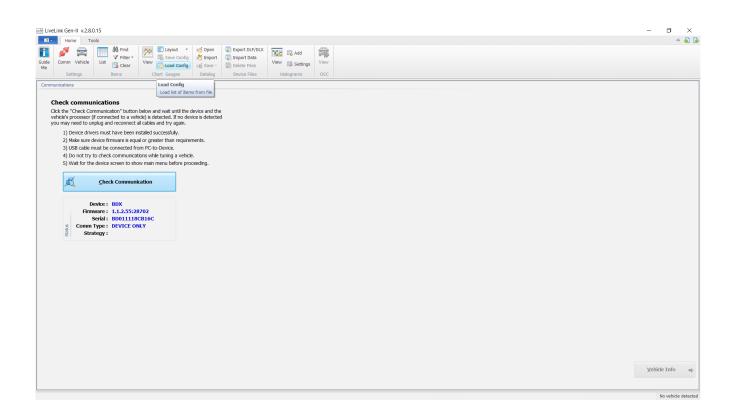

# Load config

|                                                                                                    |                          |                                                                  |                                               |          |   | ۵ |
|----------------------------------------------------------------------------------------------------|--------------------------|------------------------------------------------------------------|-----------------------------------------------|----------|---|---|
| Comm Vehicle List Clear View                                                                                         | 🖫 Save Config 😤 Import 🛛 | Export DLF/DLX<br>Import Data<br>Delete Files View Settings View |                                               |          |   |   |
|                                                                                                    | hart Gauges Datalog      | Device Files Histograms OSC                                      |                                               |          |   |   |
| unications                                                                                                    | init outges Duturog      | Device mea                                                       |                                               |          |   |   |
|                                                                                                    |                          |                                                                  |                                               |          |   |   |
| Check communications                                                                                                 |                          |                                                                  |                                               |          |   |   |
| lick the "Check Communication" button below a<br>ehicle's processor (if connected to a vehicle) is de                | -                        |                                                                  |                                               |          |   |   |
| ou may need to unplug and reconnect all cables                                                                       |                          |                                                                  |                                               | 1        | × |   |
| <ol> <li>Device drivers must have been installed s</li> <li>Make sure device firmware is equal or greater</li> </ol> | at ← → ∽ ↑ 📜 « Usei      | rs > Lito > Google Drive > Configs ~                             | C Search Configs                              |          |   |   |
| <ol> <li>USB cable must be connected from PC-to</li> <li>Do not try to check communications whi</li> </ol>           |                          |                                                                  |                                               |          | 0 |   |
| 5) Wait for the device screen to show main                                                                           | n ^                      | Name                                                             | Date modified                                 | Туре     | ^ |   |
|                                                                                                    | A Quick access           | VBV1 base pumps cam anag1.cf4                                    | 4/27/2017 7:24 PM                             | CF4 File |   |   |
| Check Communication                                                                                                  | Desktop 🖈                | VBV1 base pumps cam imrc anag1 noDMR.cf4                         | 8/7/2018 2:56 PM                              | CF4 File | 2 |   |
|                                                                                                    | – 🦊 Downloads 🖈          | VBV1 dash isc anag1.cf4                                          | 1/27/2013 6:11 AM                             | CF4 File |   |   |
| Device : BDX                                                                                                    | 💫 Google Drive 🖈         | VBV1 dash isc noDMR.cf4                                          | 8/7/2018 2:54 PM                              | CF4 File |   |   |
| Firmware : 1.1.2.55:28702                                                                                            | 🖹 Documents 🖈            | VBV1 ISC ETC dash.cf4                                            | 4/27/2017 7:33 PM                             | CF4 File |   |   |
| Serial : BD011118CB16C<br>Gomm Type : DEVICE ONLY                                                                    | E Pictures 🖈             | VDX1 base cams.cf4                                               | 11/16/2017 12:27                              | CF4 File |   |   |
| Strategy :                                                                                                    | Gabriel Dugarte          | VDX1 base pump imrc cams anag1.cf4                               | 2/7/2018 2:40 PM                              | CF4 File |   |   |
|                                                                                                    | nGauge                   | VDX1 base track.cf4                                              | 9/28/2019 2:48 PM                             | CF4 File |   |   |
|                                                                                                    | Pompilli cliente j       | VDX1 ISC dash ETC.cf4                                            | 2/7/2018 3:07 PM                              | CF4 File |   |   |
|                                                                                                    | screnshots help          | WMALA base.cf4                                                   | 5/4/2013 12:21 PM                             | CF4 File |   |   |
|                                                                                                    |                          | XZE2 base pump anag1.cf4                                         | 9/14/2012 3:22 PM                             | CF4 File |   |   |
|                                                                                                    | S This PC 🗸              | ( NTC)                                                           | 44/00/0010 0.45 014                           |          | > |   |
|                                                                                                    | File name                | : VBV1 base pumps cam imrc anag1 noDMR.cf4                       | <ul> <li>Configuration Files (*.c)</li> </ul> | :f4) ~   | × |   |
|                                                                                                    |                          |                                                                  | Open                                          | Cancel   |   |   |
|                                                                                                    |                          |                                                                  |                                               |          |   |   |

# And wait for the config to load

| Vehic   Usi   Vehic   Usi   Vehic   Usi   Vehic   Vehic </th <th></th> <th></th> <th></th> <th></th> <th></th> <th></th> <th>۵</th>                                                                                                    |                                                                                                    |                                                                                                    |                                                             |                                                             |                                                             |                                                             | ۵                                                                                           |
|----------------------------------------------------------------------------------------------------|----------------------------------------------------------------------------------------------------|----------------------------------------------------------------------------------------------------|-------------------------------------------------------------|-------------------------------------------------------------|-------------------------------------------------------------|-------------------------------------------------------------|---------------------------------------------------------------------------------------------|
| Comm Vehice List Config Sine Config Sine C     | N C C C C C C C C C C C C C C C C C C C                                                                                                    | E Layout * 100 Open Export DLF/DLX                                                                                                    |                                                             |                                                             |                                                             |                                                             |                                                                                             |
| Comm Vehide Lis Coar Vew Coad Config vi Swe Deltor Hiss Vew Badoo Vew Badoo Deltor Hiss Vew Badoo Sc.<br>Settings We Coar Cauges Deltor His Vew Badoo Deltor Hiss Vew Badoo Deltor Hiss Vew Badoo Sc.<br>We Coar Cauges Deltor Hiss Vew Badoo Deltor Hiss Vew Badoo Deltor Hisson Deltor Hisson Deltor Histor Deltor Hisson Deltor Histor Deltor Histor Deltor Histor Deltor Deltor | Y Filter V                                                                                                    | Save Config 🥙 Import 🕞 Import Data                                                                                                    |                                                             |                                                             |                                                             |                                                             |                                                                                             |
| Settings         Rence         Out Cauges         Date // Bis         Hatograme         OSC                                                                                                    | Comm Vehicle List Clear View                                                                                                    |                                                                                                    | Settings View                                               |                                                             |                                                             |                                                             |                                                                                             |
| Cauge #0     Cauge #0                                                                                                    |                                                                                                    |                                                                                                    |                                                             |                                                             |                                                             |                                                             |                                                                                             |
| Cauge #0         Sect Configured Bares to device                                                                                                    |                                                                                                    |                                                                                                    |                                                             |                                                             |                                                             |                                                             |                                                                                             |
| Gauge #0       40     50       0     90       10     000       0     90       40     50       40     50       50     67                                                                                                    |                                                                                                    |                                                                                                    | ∞ )%·// ( / ( )                                             |                                                             |                                                             |                                                             |                                                                                             |
| 40     50     60       30     scr     70       20     60     00       10     100                                                                                                    | s                                                                                                    | P Chart                                                                                                    |                                                             |                                                             |                                                             |                                                             |                                                                                             |
|                                                                                                    | 40 60<br>20 sc7 70<br>20 80 1<br>10 0.00 90<br>10 100                                                                                                    |                                                                                                    |                                                             |                                                             |                                                             |                                                             |                                                                                             |
|                                                                                                    | 30 SCT 70                                                                                                    | Teen Name<br>Teen Name                                                                                                    | Value<br>0.00                                               | Min<br>0.00                                                 | Max<br>0.00                                                 | Avg<br>0.00                                                 | Units                                                                                       |
| V Analog Inguit & (Orange FireWire) 0.00 0.00 0.00 0.00 volt                                                                                                    | 30 5CT 73<br>20 60 10<br>10 0.00 10<br>Gauge #1                                                                                                    | 🗹 💼 Actual cam angle of camshaft                                                                                                    | 0.00                                                        | 0.00                                                        | 0.00                                                        | 0.00                                                        | degree                                                                                      |
| ✓ Analog Input 8 (Orange FireWire) 0.00 0.00 0.00 volt                                                                                                    | 30 5CT 70<br>20 5CT 70<br>10 0.00 90<br>Gauge #1                                                                                                    | Actual cam angle of camshaft     m Analog Input 8 (Orange FireWire)                                                                                                    | 0.00                                                        | 0.00<br>0.00                                                | 0.00<br>0.00                                                | 0.00                                                        | degree<br>volt                                                                              |
| Image: Solution of the solution of the solution of the                             | 30 5CT 70<br>20 5CT 70<br>10 0.00 00<br>Gauge #1                                                                                                    | Actual cam angle of camshaft     Analog Input 8 (Orange FireWire)     analog input 8 (Orange FireWire)                                                                                                    | 0.00<br>0.00<br>0.00                                        | 0.00<br>0.00<br>0.00                                        | 0.00<br>0.00<br>0.00                                        | 0.00<br>0.00<br>0.00                                        | degree<br>volt<br>volt                                                                      |
| 40         50         60         0.00         0.00         0.00         0.00         voit           30         scr         70         ✓ in colarit formage FreeWire)         0.00         0.00         0.00         0.00         voit           30         scr         70         ✓ in colarit temp         0.00         0.00         0.00         0.00         voit           0         colarit temp         0.00         0.00         0.00         0.00         voit           0         colarit temp         0.00         0.00         0.00         0.00         voit                                                                                                    | a scr 73<br>a scr 73<br>b co e o<br>co e o<br>co e o                                                                     | m Actual cam angle of camshaft      m Analog Input 8 (Orange FireWire)      m battery voltage      m coolant temp                                                                                                    | 0.00<br>0.00<br>0.00<br>0.00                                | 0.00<br>0.00<br>0.00<br>0.00                                | 0.00<br>0.00<br>0.00<br>0.00                                | 0.00<br>0.00<br>0.00<br>0.00                                | degree<br>volt<br>volt<br>°F (Fahrenheit)                                                   |
| 40         50         60         0.00         0.00         0.00         0.00         0.00         voit           30         scr         70         V m codant temp         0.00         0.00         0.00         0.00         voit         0.00         voit         voit         vo                                                                                                    | 40     50       30     5CT       20     60       10     0.00       100     90       100     100       40     50       40     50       40     50       40     50       50     60       30     5CT                                                                                                    | Actual cam angle of camshaft     m Analog input 8 (Orange FireWire)     m battery voltage     m coolant temp     m EFC throttle position                                                                                                    | 0.00<br>0.00<br>0.00<br>0.00<br>0.00                        | 0.00<br>0.00<br>0.00<br>0.00<br>0.00                        | 0.00<br>0.00<br>0.00<br>0.00<br>0.00                        | 0.00<br>0.00<br>0.00<br>0.00<br>0.00                        | degree<br>volt<br>volt<br>°F (Fahrenheit)<br>degree                                         |
| 40         50         60         0.00         0.00         0.00         0.00         voit           10         5CT         70         0         60         0.00         0.00         0.00         voit         voit           20         80         0.00         0.00         0.00         0.00         0.00         9F (Pahraheline)           20         80         0.00         0.00         0.00         0.00         0.00         9F (Pahraheline)           20         80         0.00         0.00         0.00         0.00         0.00         9F (Pahraheline)           20         80         0.00         0.00         0.00         0.00         0.00         9F (Pahraheline)           20         80         0.00         0.00         0.00         0.00         0.00         9F (Pahraheline)           20         80         0.00         0.00         0.00         0.00         0.00         9F (Pahraheline)                                                                                                    | 60 60<br>30 5CT 70<br>20 60<br>10 6.00 90<br>10 50 60<br>40 50 60<br>5CT 70<br>40 50 60<br>5CT 70<br>20 60 70<br>20 60 70<br>20 60 70<br>20 60 70<br>20 60 70<br>20 70<br>20 | Im Actual cam angle of camsheft     Im Analog Input & (Orange FireWire)     Im battery voltage     Im coolant temp     Im EFC throttle position     Im for up duty cycle                                                                                                    | 0.00<br>0.00<br>0.00<br>0.00<br>0.00<br>0.00                | 0.00<br>0.00<br>0.00<br>0.00<br>0.00<br>0.00                | 0.00<br>0.00<br>0.00<br>0.00<br>0.00<br>0.00                | 0.00<br>0.00<br>0.00<br>0.00<br>0.00<br>0.00<br>0.00        | degree<br>volt<br>volt<br>°F (Fahrenheit)<br>degree                                         |
| Vin Analog pure (Orange FreWire)         0.00         0.00         0.00         0.00         0.00         voit           30         5C7         Vin Setting         0.00         0.00         0.00         0.00         voit           20         60         Vin Setting         0.00         0.00         0.00         0.00         0.00         description           10         6.00         0.00         0.00         0.00         0.00         description         description                                                                                                    | Gauge #1                                                                                                    | Im Actual com angle of camshaft.           Im Actual com angle of camshaft.           Im Actual com angle of camshaft.           Im Battery voltage           Im Coolant temp           Im Coolant temp           Im Technite position           Im Technite position           Im Technite position           Im Technite position           Im Technite position                                                                                                    | 0,00<br>0,00<br>0,00<br>0,00<br>0,00<br>0,00<br>0,00        | 0.00<br>0.00<br>0.00<br>0.00<br>0.00<br>0.00<br>0.00        | 0.00<br>0.00<br>0.00<br>0.00<br>0.00<br>0.00<br>0.00        | 0.00<br>0.00<br>0.00<br>0.00<br>0.00<br>0.00<br>0.00<br>0.0 | degree<br>volt<br>volt<br>°F (Fahrenheit)<br>degree<br>%                                    |
| 40         50         60         0.00         0.00         0.00         0.00         0.00         voit           30         5C7         70         70         0.00         0.00         0.00         0.00         0.00         voit           20         80         70         0.00         0.00         0.00         0.00         0.00         0.00         0.00         0.00         0.00         0.00         0.00         0.00         0.00         0.00         0.00         0.00         0.00         0.00         0.00         0.00         0.00         0.00         0.00         0.00         0.00         0.00         0.00         0.00         0.00         0.00         0.00         0.00         0.00         0.00         0.00         0.00         0.00         0.00         0.00         0.00         0.00         0.00         0.00         0.00         0.00         0.00         0.00         0.00         0.00         0.00         0.00         0.00         0.00         0.00         0.00         0.00         0.00         0.00         0.00         0.00         0.00         0.00         0.00         0.00         0.00         0.00         0.00         0.00         0.00         0.                                                                                                    | Gauge #1                                                                                                    | Z m Actual com angle of constant     C m Actual com angle of constant     m Actual com angle of constant     m constant     m constant                                                                                                    | 0.00<br>0.00<br>0.00<br>0.00<br>0.00<br>0.00<br>0.00<br>0.0 | 0.00<br>0.00<br>0.00<br>0.00<br>0.00<br>0.00<br>0.00<br>0.0 | 0.00<br>0.00<br>0.00<br>0.00<br>0.00<br>0.00<br>0.00<br>0.0 | 0.00<br>0.00<br>0.00<br>0.00<br>0.00<br>0.00<br>0.00<br>0.0 | degree<br>volt<br>volt<br>°F (Fahrenheit)<br>degree<br>%<br>°F (Fahrenheit)                 |
| 40         50         60         0.00         0.00         0.00         0.00         0.00         voit           40         50         60         0.00         0.00         0.00         0.00         voit         voit           30         5c7         70         V         colonitation         0.00         0.00         0.00         0.00         0.00         0.00         degree           20         00         00         0.00         0.00         0.00         0.00         degree         degree                                                                                                    | Gauge #1                                                                                                    | Im Actual cam angle of cannoteft           Im Actual cam angle of cannoteft           Im blacks youtage           Im blacks youtage           Im colarst temp           Im full pump duty cycle           Im full pump duty cycle           Im multiple           Im full pump duty cycle           Im full pump duty cycle           Im multiple           Im multiple | 0.00<br>0.00<br>0.00<br>0.00<br>0.00<br>0.00<br>0.00<br>0.0 | 0.00<br>0.00<br>0.00<br>0.00<br>0.00<br>0.00<br>0.00<br>0.0 | 0.00<br>0.00<br>0.00<br>0.00<br>0.00<br>0.00<br>0.00<br>0.0 | 0.00<br>0.00<br>0.00<br>0.00<br>0.00<br>0.00<br>0.00<br>0.0 | degree<br>volt<br>volt<br>°F (Fahrenheit)<br>degree<br>%<br>°F (Fahrenheit)<br>volt         |
| 40         50         60         0.00         0.00         0.00         0.00         voit           10         5CT         70         0         0.00         0.00         0.00         0.00         voit           10         5CT         70         0.00         0.00         0.00         0.00         0.00         90.00           10         0.00         0.00         0.00         0.00         0.00         0.00         96.00         96.00         96.00         96.00         96.00         96.00         96.00         96.00         96.00         96.00         96.00         96.00         96.00         96.00         96.00         96.00         96.00         96.00         96.00         96.00         96.00         96.00         96.00         96.00         96.00         96.00         96.00         96.00         96.00         96.00         96.00         96.00         96.00         96.00         96.00         96.00         96.00         96.00         96.00         96.00         96.00         96.00         96.00         96.00         96.00         96.00         96.00         96.00         96.00         96.00         96.00         96.00         96.00         96.00         96.00                                                                                                    | Gauge #1                                                                                                    | Z m Actual cam angle of cambaft     Z m Actual cam angle of cambaft     m Actual pauls (Crange FreWire)     m battery veltage     m colorate temp     m C throttle position     m for C throttle position     m mode are temp     m mode series 1     m incode series 1                                                                                                    | 0.00<br>0.00<br>0.00<br>0.00<br>0.00<br>0.00<br>0.00<br>0.0 | 0.00<br>0.00<br>0.00<br>0.00<br>0.00<br>0.00<br>0.00<br>0.0 | 0.00<br>0.00<br>0.00<br>0.00<br>0.00<br>0.00<br>0.00<br>0.0 | 0.00<br>0.00<br>0.00<br>0.00<br>0.00<br>0.00<br>0.00<br>0.0 | degree<br>volt<br>°F (Fahrenheit)<br>degree<br>%<br>°F (Fahrenheit)<br>volt<br>volt         |
| 40         50         60         0.00         0.00         0.00         0.00         0.00         voit           40         50         60         0.00         0.00         0.00         0.00         voit         voit           30         5c7         70         V         colonitation         0.00         0.00         0.00         0.00         0.00         0.00         degree           20         00         00         0.00         0.00         0.00         0.00         degree         degree           20         00         00         0.00         0.00         0.00         0.00         degree         degree           20         00         00         0.00         0.00         0.00         0.00         degree         degree           20         00         00         0.00         0.00         0.00         0.00         degree         degree           20         00         00         0.00         0.00         0.00         0.00         degree         degree           20         00         0.00         0.00         0.00         0.00         0.00         degree         degree         degree         degree                                                                                                    | 40 60 70<br>20 60<br>10 60<br>10 100<br>Gauge #1<br>40 50 60<br>10 50 60<br>10 50 60<br>10 60 90<br>10 100                                                                                                    | Zim Actuel cam angle of cannoteft     Zim Actuel cam angle of cannoteft     Zim Actuel prust & Grange FireWWre)     Zim coclarst temp     Zim coclarst temp     Zim furt pump duty cycle     Zim furt pump duty cycle     Zim intake air temp     Zim intake air temp     Zim knock sensor 1     Zim knock sensor 2     Zim knock sensor 2                                                                                                    | 0.00<br>0.00<br>0.00<br>0.00<br>0.00<br>0.00<br>0.00<br>0.0 | 0.00<br>0.00<br>0.00<br>0.00<br>0.00<br>0.00<br>0.00<br>0.0 | 0.00<br>0.00<br>0.00<br>0.00<br>0.00<br>0.00<br>0.00<br>0.0 | 0.00<br>0.00<br>0.00<br>0.00<br>0.00<br>0.00<br>0.00<br>0.0 | degree<br>volt<br>°F (Fahrenheit)<br>degree<br>%<br>°F (Fahrenheit)<br>volt<br>volt<br>volt |

# Go to Export DLF/DLX

| 🖀 LiveLink Gen-II v.2.8.0.15Configs\VBV1 base p | umps cam imrc anag1 noDMR.cf4                                                                                                    |                                                            |      |      |      | - 0 X           |
|-------------------------------------------------|----------------------------------------------------------------------------------------------------|------------------------------------------------------------|------|------|------|-----------------|
| Home Tools                                      |                                                                                                    |                                                            |      |      |      | ۵ 🌄 🕻           |
| Guide Comm Vehicle List Clear View              | Save Config Save * Delete Files View                                                                                                    | Add     View stograms     OSC                              |      |      |      |                 |
|                                                 | Q 🚧 🎸 🍂 🎢 1x 🕨 🕕                                                                                                    | 1 % · /4 /4                                                |      |      |      |                 |
| Gauges                                          | + Chart                                                                                                    |                                                            |      |      |      | ę.              |
| Gauge #0                                        | Tme: 0.000 sec                                                                                                    | Information<br>Export DLX directly to device<br>Version No | 2    |      |      | edia koot       |
| Gauge #1                                        | Item Name                                                                                                    | Value                                                      | Min  | Max  | Avg  | Units Line 🔺    |
|                                                 | I m Actual cam angle of camshaft                                                                                                    | 0.00                                                       | 0.00 | 0.00 | 0.00 | degree          |
| ALITICIA                                        | m Analog Input 8 (Orange FireWire)                                                                                                    | 0.00                                                       | 0.00 | 0.00 | 0.00 | volt            |
| 40 50 60                                        | material and the second second s | 0.00                                                       | 0.00 | 0.00 | 0.00 | volt            |
| <b>X</b> an <b>X</b>                            | v in coolant temp                                                                                                    | 0.00                                                       | 0.00 | 0.00 | 0.00 | °F (Fahrenheit) |
| SC/                                             | I m ETC throttle position                                                                                                    | 0.00                                                       | 0.00 | 0.00 | 0.00 | degree          |
| 20 🔘 80 📕                                       | in fuel pump duty cycle                                                                                                    | 0.00                                                       | 0.00 | 0.00 | 0.00 | w               |
|                                                 | V in IMRC open                                                                                                    | 0.00                                                       | 0.00 | 0.00 | 0.00 | 78              |
| 10 0.00 90                                      | V m intake air temp                                                                                                    | 0.00                                                       | 0.00 | 0.00 | 0.00 | °F (Fahrenheit) |
| 100                                             | V in knock sensor 1                                                                                                    | 0.00                                                       | 0.00 | 0.00 | 0.00 | volt            |
|                                                 | minock sensor 1                                                                                                    | 0.00                                                       | 0.00 | 0.00 | 0.00 | volt            |
|                                                 | V m knock sensor 2                                                                                                    | 0.00                                                       | 0.00 | 0.00 | 0.00 | %               |
|                                                 | im load     im long term fuel trim bank 1                                                                                                    | 0.00                                                       | 0.00 | 0.00 | 0.00 | %               |
| Gauge #2                                        | long term fuel trim bank 1                                                                                                    | 0.00                                                       | 0.00 | 0.00 | 0.00 | 96 *            |
| 🗹 Auto 🚳 📴 🐽                                    | V m long term fuel trim bank 2                                                                                                    | 0.00                                                       | 0.00 | 0.00 | 0.00 |                 |
|                                                 | 🛀 🔏 🚜 🖶 📼 🍱 🔄 Auto-Scale Selection                                                                                                    |                                                            |      |      |      | 22 Items        |

Give it a name on file name and a description.

| 🖼 LiveLink Gen-II v.2.8.0.15Configs\VBV1 base p                                                                                                    | pumps cam imrc anag1 noDMR.cf4       |                                                                                                    |         |      |      | - a ×                                   |
|----------------------------------------------------------------------------------------------------|--------------------------------------|----------------------------------------------------------------------------------------------------|---------|------|------|-----------------------------------------|
| Cuida Carra Makida Link V Filter V                                                                                                    | Save Contig 🛛 😤 Import 🖉 Import Data | Add View                                                                                                    |         |      |      | الله الله الله الله الله الله الله الله |
|                                                                                                    | hart Gauges Datalog Device Files     | Histograms OSC                                                                                                    |         |      |      |                                         |
|                                                                                                    |                                      | 1 = ×· /4 /4                                                                                                    |         |      |      |                                         |
| Gauges                                                                                                    | Chart                                |                                                                                                    |         |      |      | ņ                                       |
| 60 50 60<br>10 50 60<br>10 50 60<br>10 50 60<br>10 50 60<br>10 50 60<br>10 50 60<br>20 50 60<br>20 50 60<br>20 50 60<br>20 50 60<br>20 50 60<br>20 50 60<br>20 50 60<br>20 50 60<br>20 50 50<br>20 50 50<br>20 50<br>20 50<br>20 | Time: 0.000 sec                      | Export configuration      Regured Information      Manufacturer GM      Communication Level URKNOWN      Communication Type URKNOWN      Strategy      Description FORD_base      File Name FORD_base      File Name FORD_base      (*,      Important:      Information must match target vehicle. If necessary,     modify this information at the Vehicle Information scr      Cancel      Export | Vou can |      |      | lood da                                 |
| Gauge #1                                                                                                    | Item Name                            | Value                                                                                                    | Min     | Max  | Avg  | Units Line 🔺                            |
|                                                                                                    | Actual cam angle of camshaft         | 0.00                                                                                                    | 0.00    | 0.00 | 0.00 | degree                                  |
| A MARTINE A                                                                                                    | Analog Input 8 (Orange FireWire)     | 0.00                                                                                                    | 0.00    | 0.00 | 0.00 | volt                                    |
| 40 50 60                                                                                                    | 🖉 💼 battery voltage                  | 0.00                                                                                                    | 0.00    | 0.00 | 0.00 | volt                                    |
| 30                                                                                                    | Coolant temp                         | 0.00                                                                                                    | 0.00    | 0.00 | 0.00 | °F (Fahrenheit)                         |
| 30 SCT 70                                                                                                    | ETC throttle position                | 0.00                                                                                                    | 0.00    | 0.00 | 0.00 | degree                                  |
| 20 80 -                                                                                                    | I fuel pump duty cycle               | 0.00                                                                                                    | 0.00    | 0.00 | 0.00 | %                                       |
|                                                                                                    | IMRC open                            | 0.00                                                                                                    | 0.00    | 0.00 | 0.00 | ~                                       |
| 10 0.00 90                                                                                                    | V m intake air temp                  | 0.00                                                                                                    | 0.00    | 0.00 | 0.00 | °F (Fahrenheit)                         |
| 100                                                                                                    | knock sensor 1                       | 0.00                                                                                                    | 0.00    | 0.00 | 0.00 | volt                                    |
|                                                                                                    | knock sensor 2                       | 0.00                                                                                                    | 0.00    | 0.00 | 0.00 | volt                                    |
|                                                                                                    | load                                 | 0.00                                                                                                    | 0.00    | 0.00 | 0.00 | voit<br>%                               |
| 0                                                                                                    | V is load                            | 0.00                                                                                                    | 0.00    | 0.00 | 0.00 | 96                                      |
| Gauge #2                                                                                                    | long term fuel trim bank 1           | 0.00                                                                                                    | 0.00    | 0.00 | 0.00 | 96 *                                    |
| 🗹 Auto 🔍 🔍 🕶                                                                                                    |                                      | 0.00                                                                                                    | 0.00    | 0.00 | 0.00 |                                         |
|                                                                                                    | 💪 🔏 # 😁 — 🖪 🕅 Auto-Scale Selection   |                                                                                                    |         |      |      | 22 Items                                |

### And is on the device:

| Horne       Tods         Wei       Orman       Veile       Listory       Veile       Sectory       Veile       Veile | ۵ 🛃 🕯       |
|----------------------------------------------------------------------------------------------------|-------------|
| Gauge #0     Chat       Gauge #0     0 50 60       0 50 60     00       0 50 60     00       0 50 60     00       0 50 60     00       0 50 60     00       0 50 60     00       0 50 60     00       0 50 60     00       0 50 60     00       0 50 60     00                                                                                                    |             |
| Gauge #0     Chat       Gauge #0     0 50 60       0 50 60     00 50       0 50 60     00 50       0 50 60     00 50       0 50 60     00 50       0 50 60     00 50       0 50 60     00 50       0 50 60     00 50       0 50 60     00 50       0 50 60     00 50       0 50 60     00 50                                                                                                    |             |
| Gauge #0       Information ×         0       0       0         0       0       0         0       0       0         0       0       0         0       0       0         0       0       0         0       0       0         0       0       0         0       0       0         0       0       0         0       0       0         0       0       0         0       0       0         0       0       0         0       0       0                                                                                                    | <b>₽</b>    |
| Gauge #0       Information ×         0       50       60         0       50       60         0       50       60         0       50       60         0       50       60         0       50       60         0       50       60         0       50       60         0       50       60         0       50       60         0       50       60         0       50       60         0       50       60         0       50       60                                                                                                    | *           |
|                                                                                                    | dite teal   |
| Gauge #1                                                                                                    |             |
| Item Name Value Min Max Avg L                                                                                                    | nits Line 🔺 |
|                                                                                                    | ree         |
|                                                                                                    | volt        |
| 40 b0 2 m battery voltage 0.00 0.00 0.00 0.00                                                                                                    | volt        |
| 30 SCT 70 R coolant temp 0.00 0.00 0.00 0.00 °F (Fahren                                                                                                    |             |
| v m ETC throttle position 0.00 0.00 0.00 deg                                                                                                    | ree         |
| 20 80 W in fuel pump duty cycle 0.00 0.00 0.00 0.00                                                                                                    | %           |
| 10 0.00 90 2 m MRC open 0.00 0.00 0.00                                                                                                    |             |
| 0.00 90 0.00 0.00 0.00 0.00 0.00 0.00 0                                                                                                    | eit)        |
|                                                                                                    | volt        |
|                                                                                                    | volt        |
| V n bad 0.00 0.00 0.00 0.00                                                                                                    | %           |
| Gauge #2 2 1 long term fuel trim bank 1 0.00 0.00 0.00 0.00 0.00                                                                                                    | 96          |
| Confige #2                                                                                                    | 96 *        |
|                                                                                                    | 22 Items    |

And it should appear on the configuration list on the device, to do the on device logging:

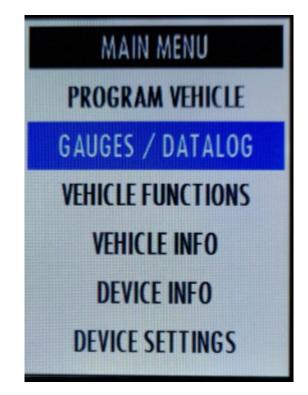

Select configuration

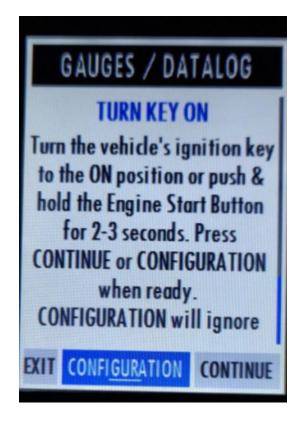

And it should appear on the list with the name you gave it.

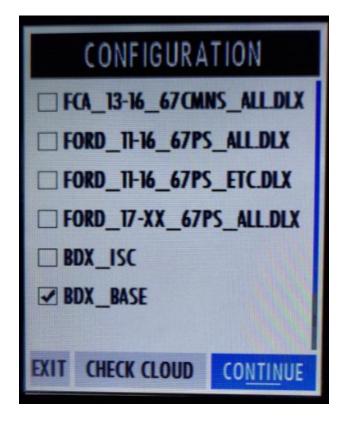